# **Chapter 5**

# **More on control structures**

Lecture slides for:

*Java Actually: A Comprehensive Primer in Programming*

Khalid Azim Mughal, Torill Hamre, Rolf W. Rasmussen

Cengage Learning, 2008.

ISBN: 978-1-844480-933-2

http://www.ii.uib.no/~khalid/jac/

*Permission is hereby granted to use these lecture slides in conjunction with the book.*

*Modified: 14/11/08*

*Java Actually 5: More on control structures 5-1/20*

### **Overview**

- Extended assignment operators
- Increment and decrement operators
- Counter-controlled loops: for loop
- Multiple-selection statement: switch

### **Extended assignment operators**

• Common operation: compute the new value of a variable when its old value is an operand of a binary arithmetic operator.

double price =  $10.50$ , shipping =  $5.50$ ; price =  $price + shipping$ ; (1)

 $\bullet$  (1) can be written as the following statement which uses the  $+=$  extended assignment operator:

```
price += shipping; (1')
```
• The expression on the right hand side in (1') can be an arbitrary arithmetic expression.

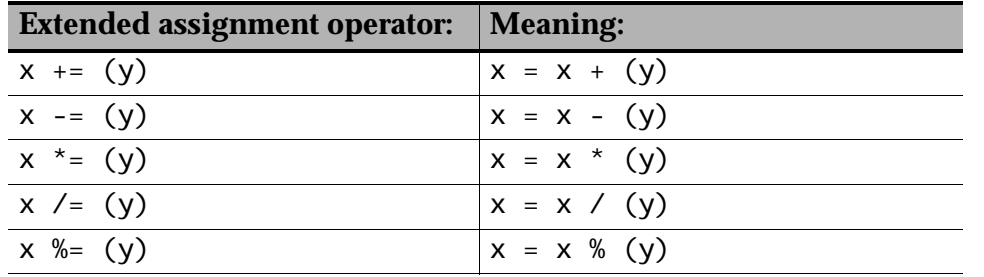

• See class ExtendedAssignmentOperators in Program 5.1, p. 100.

*Java Actually 5: More on control structures 5-3/20*

### **Unary increment and decrement operators**

- Shorthand for increment and decrement by 1.
- Given that x has the value 4, the table below shows the value of the expression (that uses either an increment or an decrement operator) and the value of x after expression evaluation.

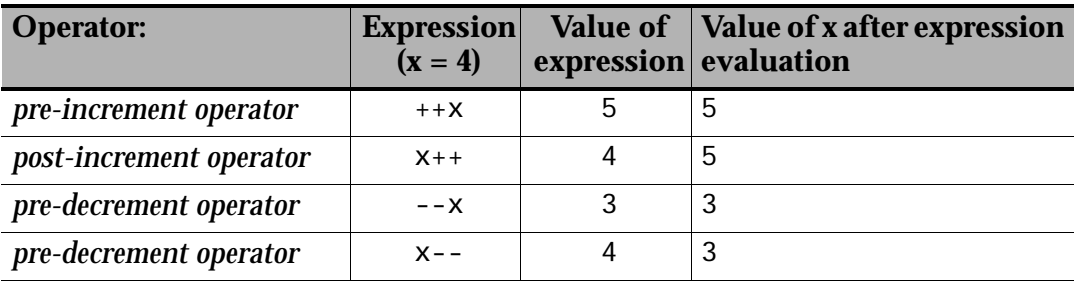

- Note the side effect on the value of the variable.
- See class IncrAndDecrOperators in Program 5.2, p. 101.

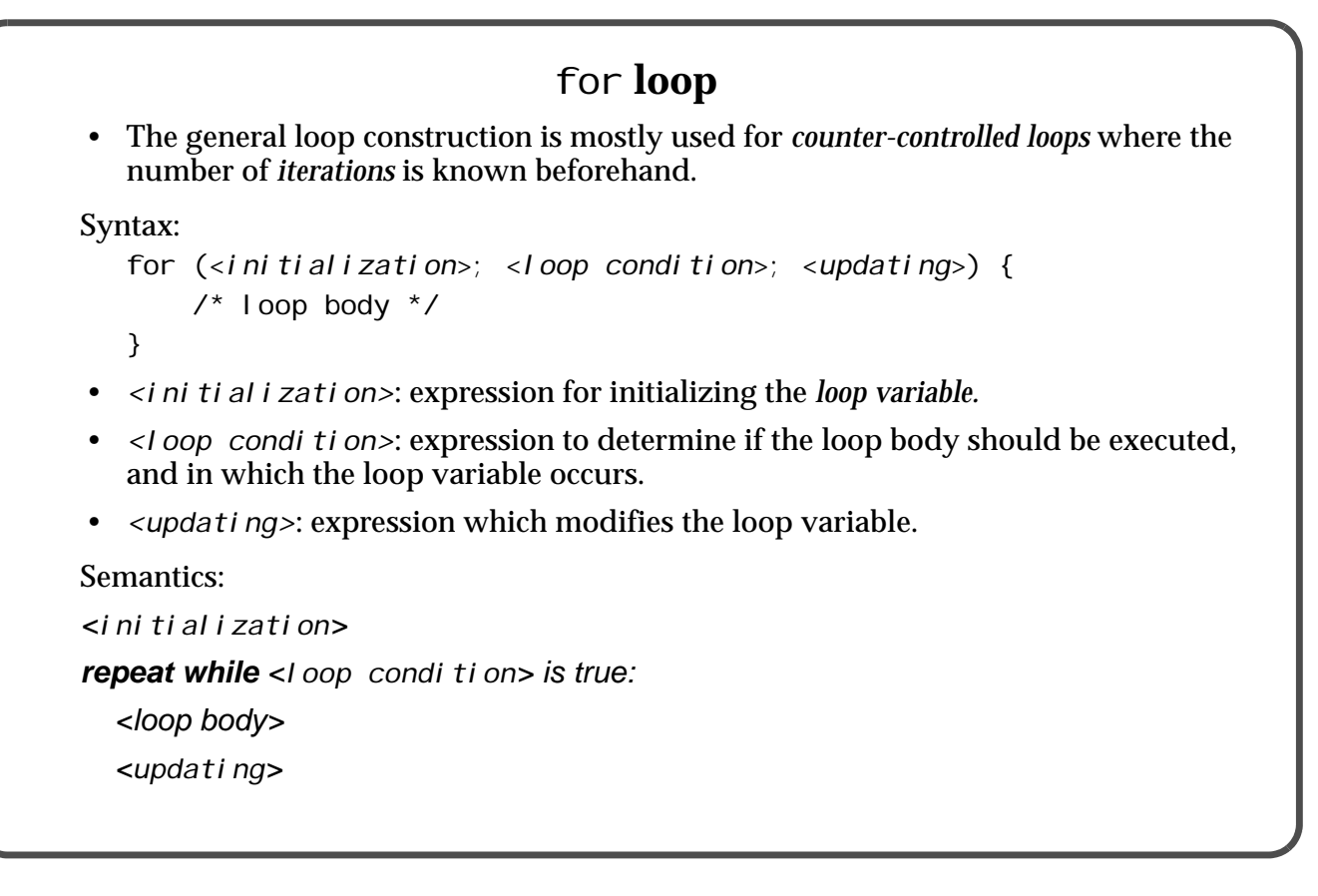

*Java Actually 5: More on control structures 5-5/20*

**Example: for loop**  $int \ i \cdot$ for  $\bigcap_{i=1}^{\infty}$  = 1; i <= 10; ++1) { System.out.println(i + "\t\t" + Math.sqrt(i)); } loop variable start value stop value increment *Print the square root of numbers from 1 to 10.*

# **Scope of the loop variable in the** for **loop**

- *<initialization>* and loop body can contain declarations of *local variables*.
- These variables can only be used in the for loop.
- Loop variable can be declared in the *<initialization>*:

```
// Print the square root of numbers from 1 to 10.
for (int i = 1; i \le 10; ++i) System.out.println(i + "\t\t" + Math.sqrt(i));
} 
// Local variables declared in the loop are not accessible
// after the loop finishes execution.
```
*Java Actually 5: More on control structures 5-7/20*

### **Writing a program**

#### **1. Problem definition (translating a telephone number to words)**

*Write a program that reads a phone number from the terminal window and prints the digits as words. When the user types:*

#### **55584152**

*the program prints in the terminal window:*

five five five eight four one five two

#### **2. Problem analysis and specification**

• How should the telephone number be typed?

Data format: 55-58-41-52 or 55584152. (We choose the last format.)

• We read the number as a string, convert each character (which is a digit) to the corresponding word, building a result string with the words.

#### **3. Design:**

#### **4. Coding: see class** Telephone **in Program 5.3, p. 104. Algorithm** *1. Initialize the variables 2. Read the telephone number as a string 3. repeat while not all the digits in the string have been translated: read a digit from the string translate the digit character to the corresponding word update the result string 4. Print the result string with the words. Step 3 comprises a loop.* **Data** *A variable,* inputPhoneString*, to read the telephone number. A variable,* aChar*, to hold the current digit character. A variable,* outputPhoneString*, to store the words.*

Exercise: modify the program so that the correct number of digits are read for the phone number.

*Java Actually 5: More on control structures 5-9/20*

### **More on the** for **loop**

```
The for loop can replace a while loop.
 Scanner keyboard = new Scanner(System.in);
 int num = keyboard.nextInt();
 int sum = 0;
 while (num != 0) { // While loop
     sum += num;
     num = keyboard.nextInt();
 }
(1) With the for loop:
 int num = keyboard.nextInt();
 int sum = 0; 
 for ( ; num != 0; ) { // Both semicolons must be included.
     sum += num;
     num = keyboard.nextInt();
 }
(2) Logical error:
 int num = keyboard.nextInt();
 for (int sum = 0; num != 0; sum += num) {
     num = keyboard.nextInt();
 }
```
- The for loop cannot replace a do-while loop because the test comes after the loop body.
- If all the expression are left out in the for loop, we get an "infinite loop":

```
for (;;) { // The "crab" is always true.
    System.out.println("Stop! I want to get off!");
```
- **}**
- An infinite loop can be terminated by a return or a break statement in the loop body (explained later).

*Java Actually 5: More on control structures 5-11/20*

# **Nested loops**

```
Example: Print the multiplication tables from 1 to 10.
```

```
for (int i = 1; i <= 10; ++i) {
    System.out.println("Multiplication table for " + i);
    for (int j = 1; j <= 10; ++j) {
        System.out.println(i + "\tx\t" + j + "\tis\t" + (i*j)); // (1)
     }
}
```
• How many times is (1) executed?

### **"Backwards"** for **loop**

*Example: Print the square root of numbers from 10 to 1.*

```
for (int i = 10; i > 0; i--) {
    System.out.println(i + "\t\t" + Math.sqrt(i));
}
```
### **Examples with loops** • One-too-many and one-too-little errors: (The banana problem: "I know how to spell banana. I just don't know when to stop.") result =  $0$ ; **for (int counter = 2; counter < numOfTimes; counter += 2) {** result += counter; } // if numOfTimes is an even number, its value will not be added. • Correct initialization of the loop variable: **result = 0;** do { result  $* = 2$ ;  $}$  while (result < 100); // Infinite loop • Check that the condition is correct: // Example 1 result =  $0$ ; for (int counter = 1; counter  $!=$  100; counter  $+=$  2) { result += counter; } // Infinite loop

*Java Actually 5: More on control structures 5-13/20*

```
// Example 2
  int sum = 0;
  for (int i = 1; i < 1; i++) \{ // Test is false on entering the loop.sum + = i:
  }
• Loop invariants can be moved out of the loop body, called loop optimization.
  // Alternative 1
  double sum = 0.0, pi = 3.14;
  for (int i = 0; i < 100; ++i) {
       sum += Math.pow(pi * 2.0, i);// (pi*2) is constant in the loop,
                                      // can be moved out.
  }
  // Alternative 2
  double sum = 0.0, pi = 3.14;
  double inv = pi * 2.0;
  for (int i = 0; i < 100; ++i) { sum += Math.pow(inv, i); }
```
*"Hand simulate" always the first and the last iteration to avoid one-too-many and one-too-little errors, and unintentional infinite loops. Check also some of the intermediate iterations.*

### **Choosing the right loop**

- for loop is usually used for mathematical computations, like adding finite series.
- while loop is usually used for situations where the loop condition can become true at any time, i.e. where the number of iterations is not known beforehand.
- do-while loop is used in the same situations as for the while loop, but when the loop body must be executed at least once.

### **Choice of loop**

- *Bake a cake for each or your 6 friends.*
- *Stand at the end of a bowling lane and pick up all the bowling pins, one at a time, that have been fallen down.*
- *Search through a deck of cards for the Queen of Spade.*
- *Ask a question. Continue to ask if the answer is wrong.*

*Java Actually 5: More on control structures 5-15/20*

### break **statement in loops**

• Execution of the break statement in the loop body transfers the program control out of the loop.

– Execution continues after the loop.

• Typical use of the break statement is too early termination of the loop.

```
for (int i = 1; i <= 10; ++i) {
    if (i == 6) break; // Loop terminates when i is assigned the value 6
    System.out.println(i + "\t\t" + Math.sqrt(i));
}
// Continue here.
```
### continue **statement in loops**

- Execution of a continue statements in the loop body results in the rest of loop body being skipped, and execution continues with the next iteration of the loop.
- In a while or do-while loop, the loop condition is tested immediately after the continue statement has executed.
- In a for loop, after the continue statement is executed, first the updating of the loop variable is done, and then the loop condition is tested.

```
for (int i = 1; i <= 10; /* (1) */ ++i) {
     if (i == 6) continue; // Rest of the loop body is not executed
                          // when i gets the value 6. Control transferred to (1).
    System.out.println(i + "\t\t" + Math.sqrt(i));
}
```
*Java Actually 5: More on control structures 5-17/20*

```
More on selection: switch statement
• The switch statement can be used to select one of several actions, based on the value
   of an expression. (See Figure 5.4, p. 113).
Syntax:
   switch (switch-expression) {
        case value1:
             // list of actions
             break;
        case value2:
             // list of actions
             break;
    ...
       case valueN:
             // list of actions
             break;
       defaul t:
             // default list of actions
   } // end switch
```
#### switch **statement (cont.)**

Semantics:

- Compare the switch-expression value with each case label one at a time.
	- $-$  if the switch-expression value is equal to the case label, execute the corresponding list of actions.
	- if no case label is equal to the switch-expression value, execute the list of actions for the default label.
- The default label is optional.
- If no case label is equal to the switch-expression value, and the default label is missing, no actions are executed, and program execution continues after the switch statement.
- The label values must be unique *literals* (integers, characters or enum constants).
- The break statement is used to mark the end of the list of actions (which can contain zero or more actions).
	- execution of the break statement in a switch statement transfers the program control to after the switch statement.
	- Without the break statement execution will continue in the subsequent list of actions.

*Java Actually 5: More on control structures 5-19/20*

- It is not necessary to enclose the list of actions in the block notation,  $\{\}$ .
- The case labels and the default label can be specified in any order, as long as each list of actions is terminated by a break statement.
- The switch-expression value and the case label are compared for *equality*, while the condition in an if-else statement can be an *arbitrary boolean expression*.

*Example using the switch statement: class* TelephoneII *in Program 5.6, p. 114.* 

- How is this program different from the one in Program 5.3, p. 104, which uses an if-else statement?
- *Fall through* in a switch statement is illustrated in Program 5.7, p. 116 (class Seasons).